## **So fordern Sie Ihren Gastrozugang an:**  $Zug$ , 28.6.2022

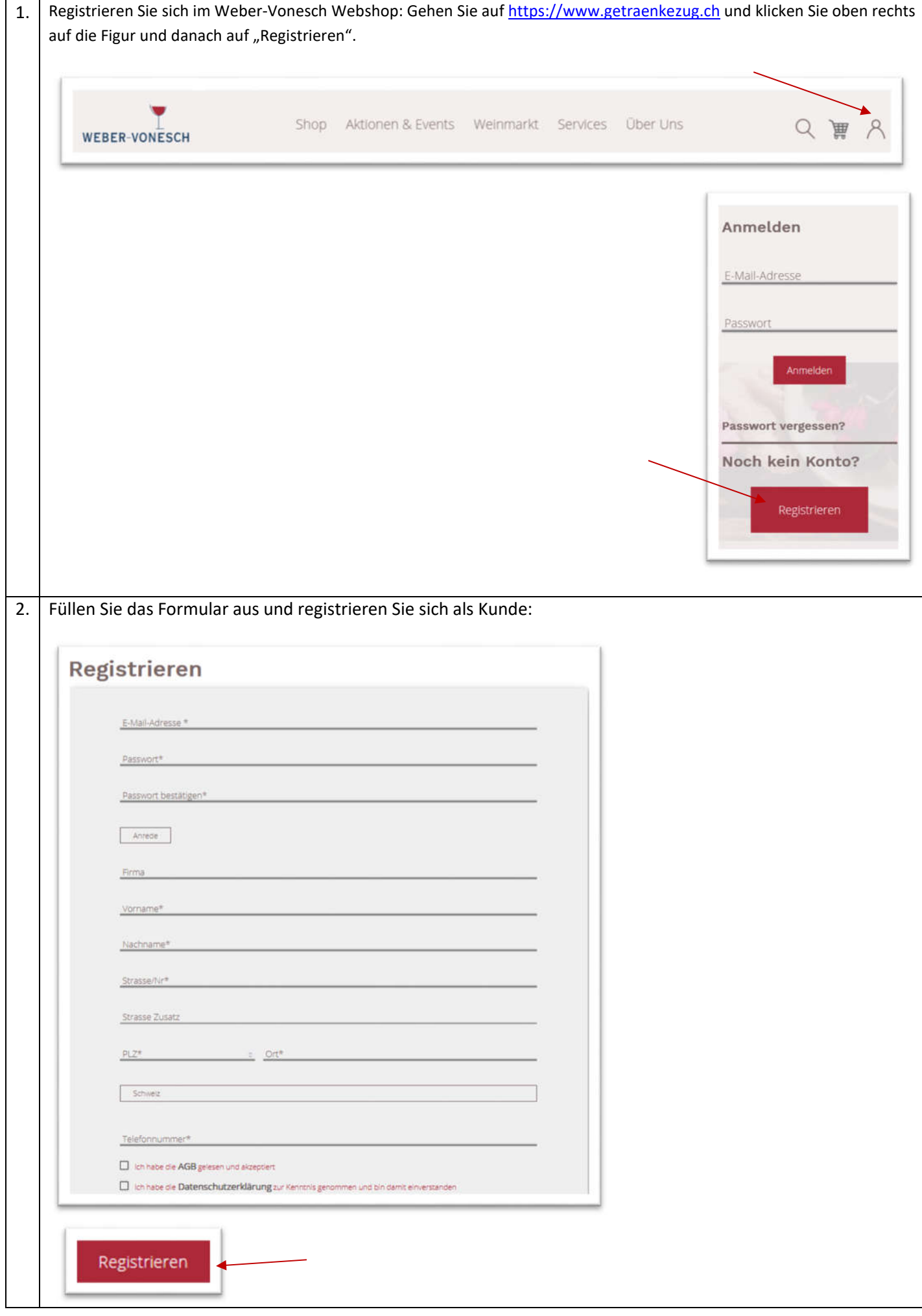

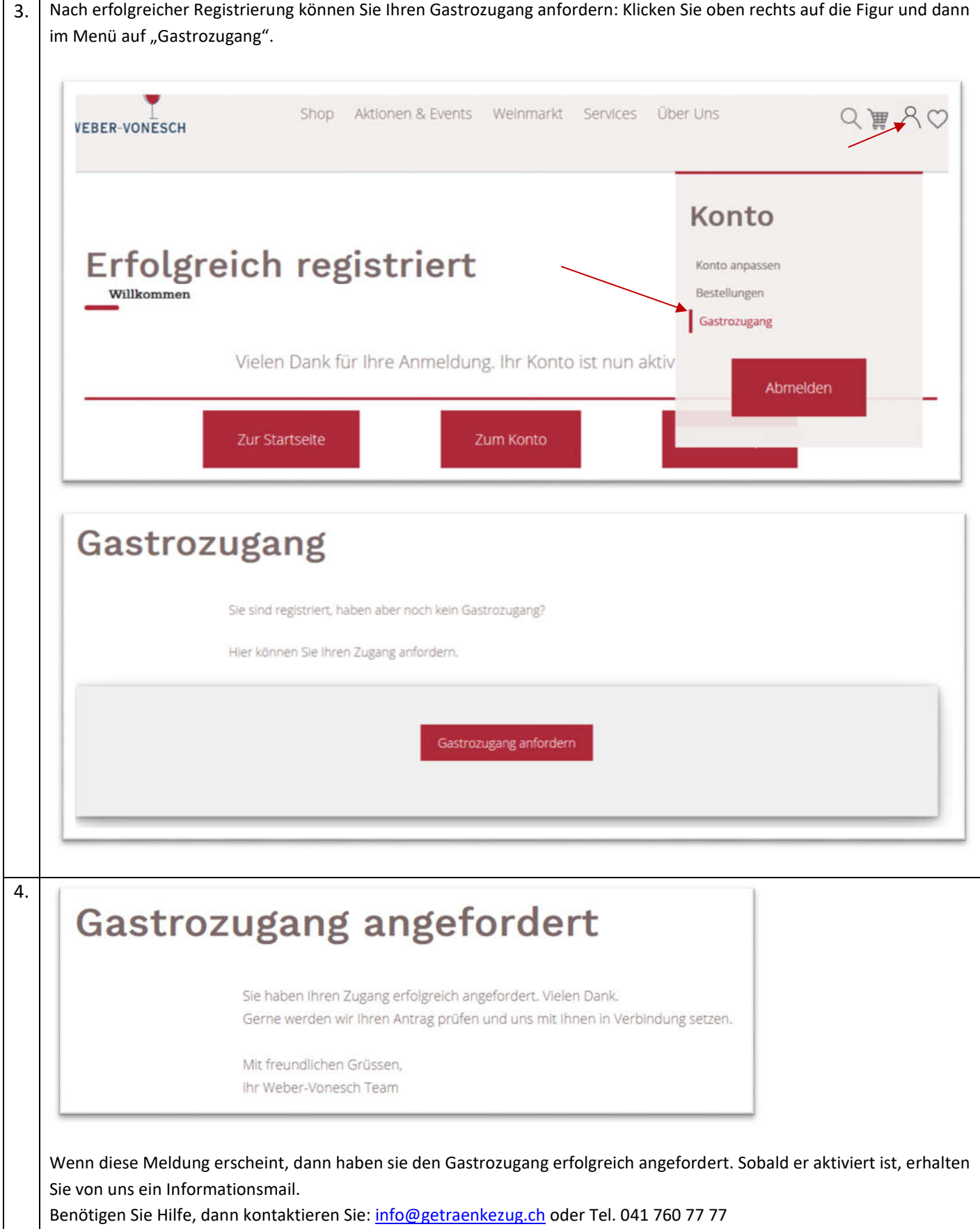